## Fichier PPS il remplace le certificat médical

Se connecter sur le site : FFA PPS

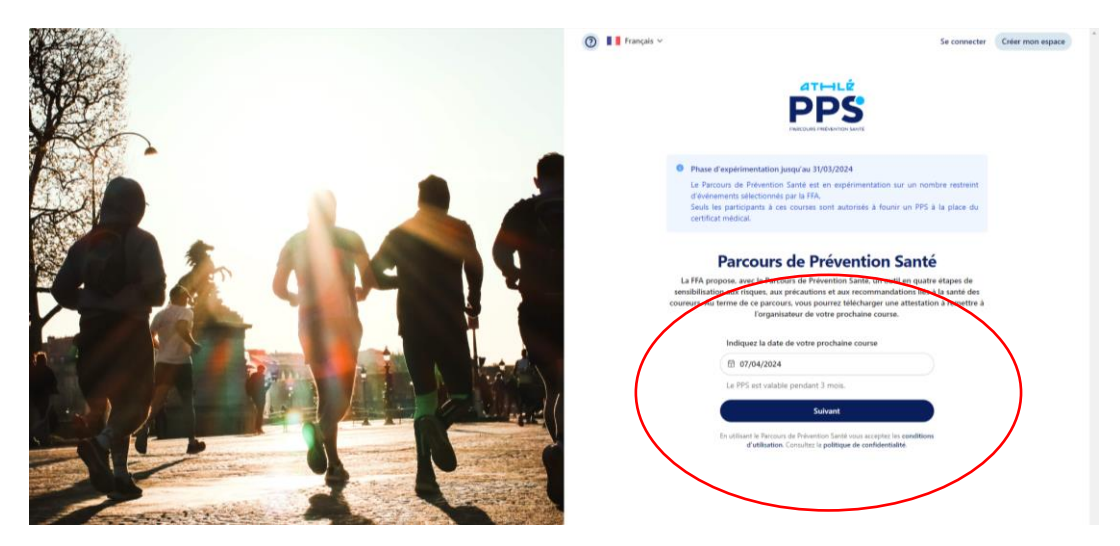

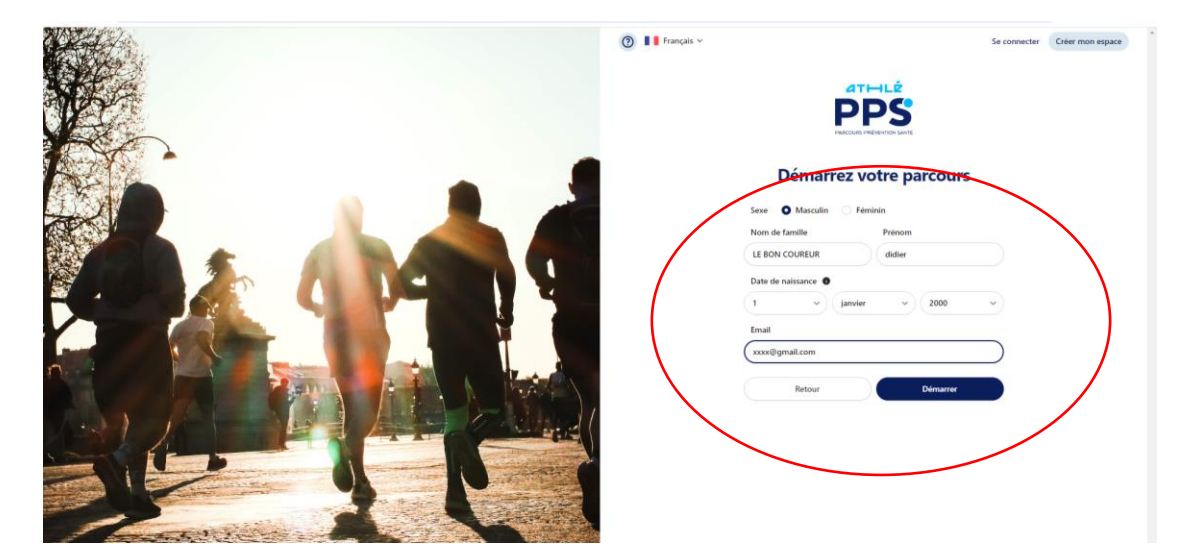

Ecouter obligatoirement les différentes vidéos avant de passer aux étapes suivantes :

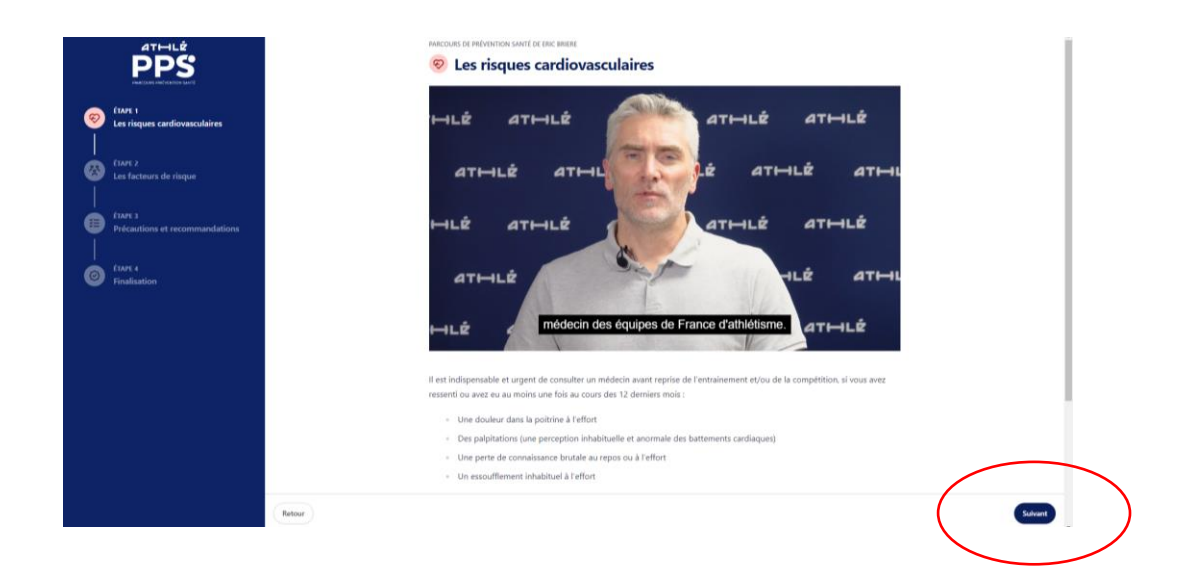

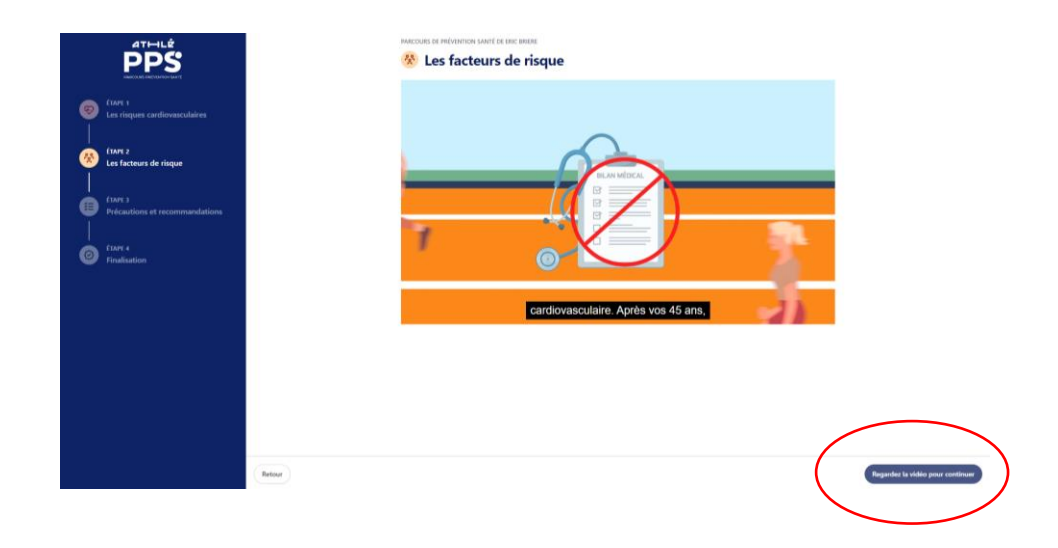

Etape 3, regardez la vidéo pour continuer puis à la fin de cette vidéo cochez la case en bas à gauche :

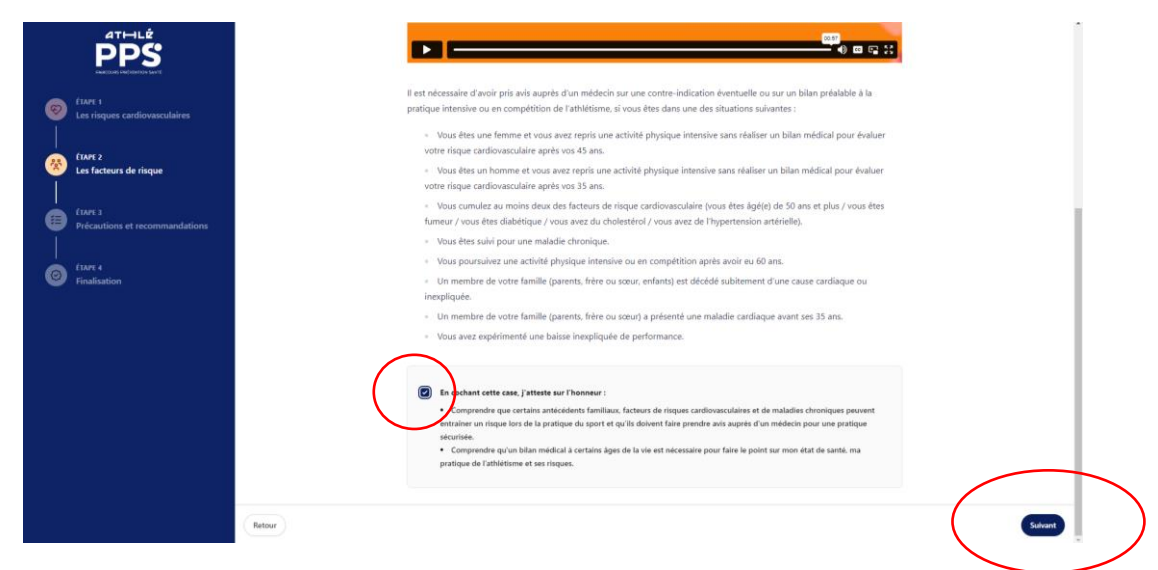

Puis cliquez sur suivant.

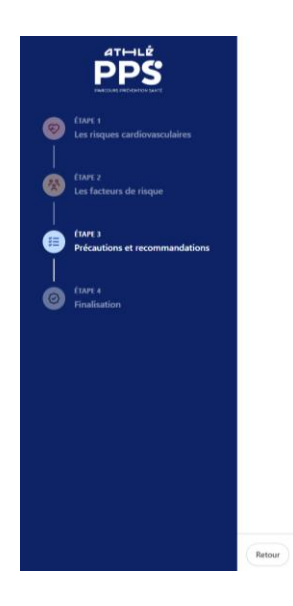

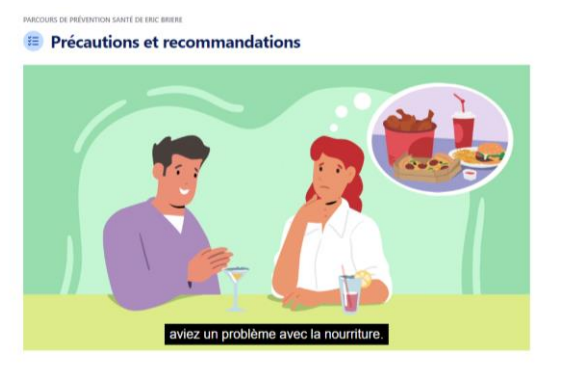

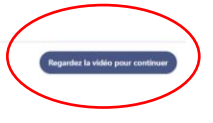

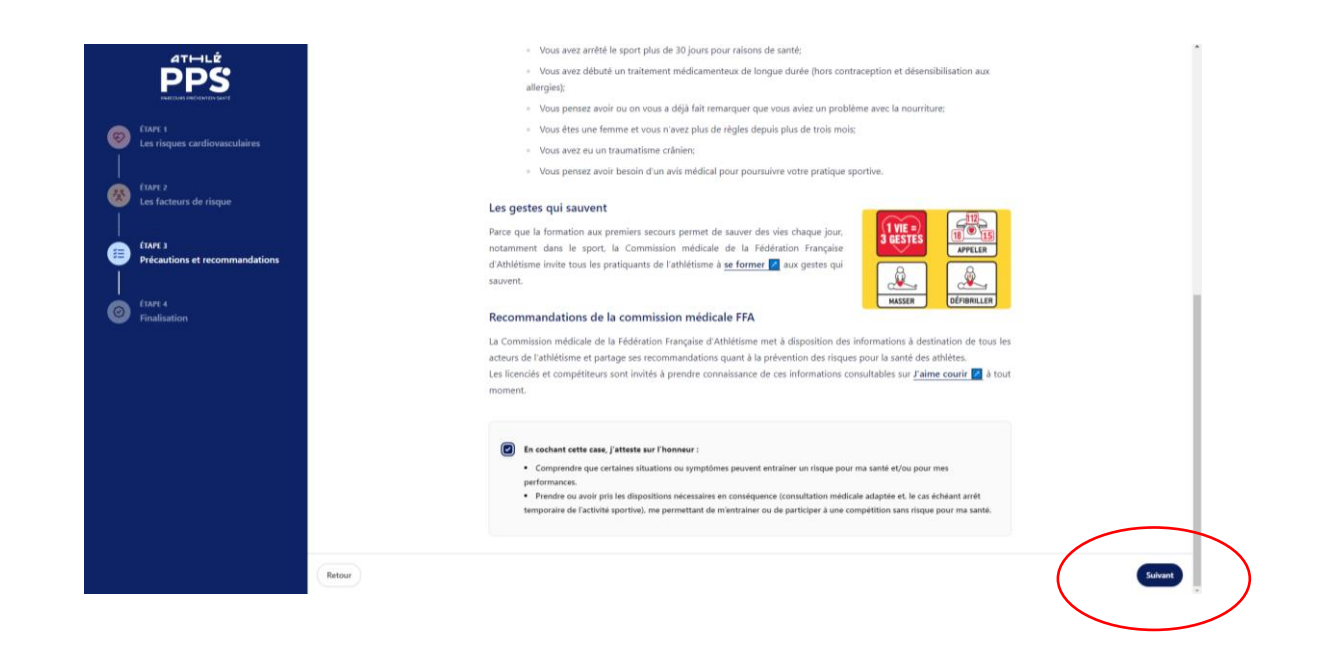

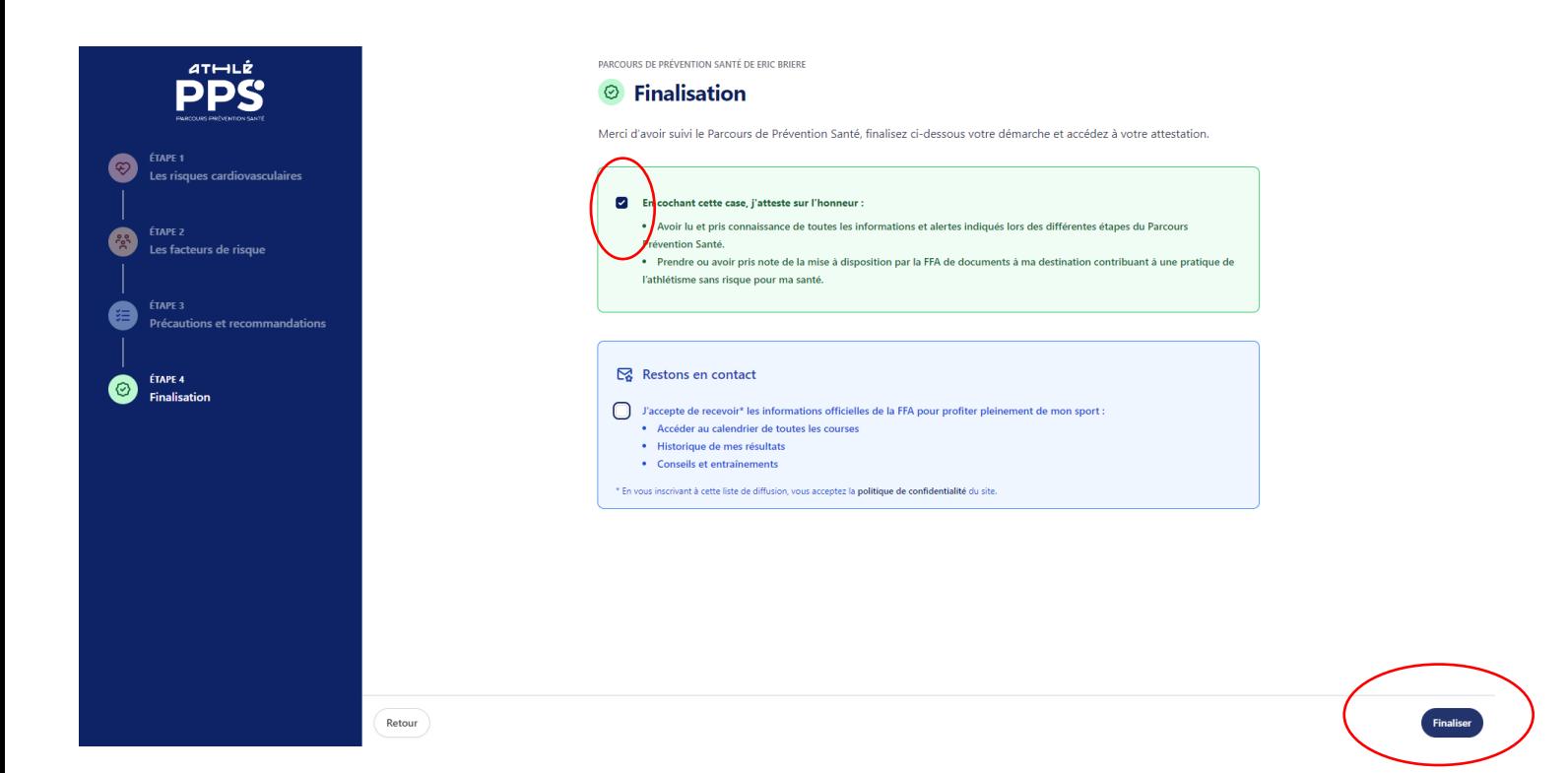

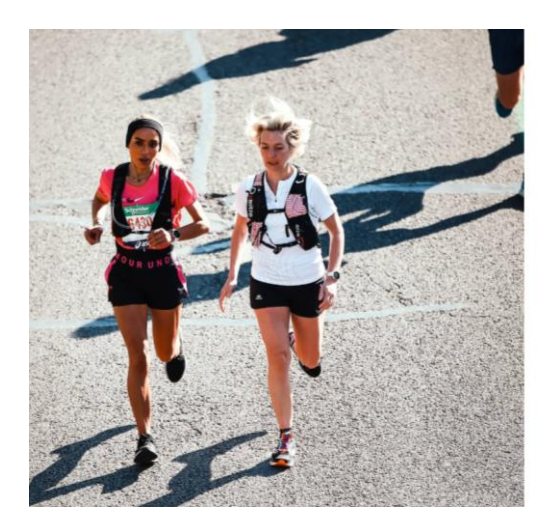

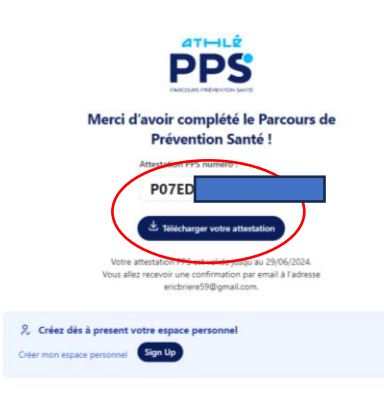

Imprimer cette feuille et remettez là lors du retrait de votre dossard.

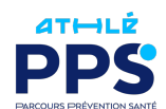

## PARCOURS DE PRÉVENTION SANTÉ

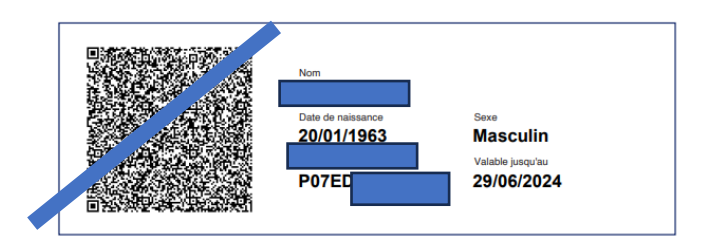

## Objet : Parcours de Prévention Santé

Par la présente, la Fédération Française d'Athlétisme atteste que le participant a effectué le Parcours Prévention Santé conformément à sa règlementation.

Il est rappelé aux organisateurs de manifestations d'athlétisme que pour l'inscription à une manifestation sportive, le Parcours de Prévention Santé doit avoir été effectué par la personne qui demande son inscription dans les trois mois qui précédent la date de la manifestation sportive concernée.

Fait à Paris, le 29/03/2024

La Fédération Française d'Athlétisme

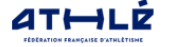